Metropolis Monte Carlo Uygulama:

Basit bir sistem için rehber:

Amaç: Metropolis algoritmasının uygulanması

Aşagıdaki şekilde verilen potansiyele tuzaklanmış parçacık istemini düşünelim.

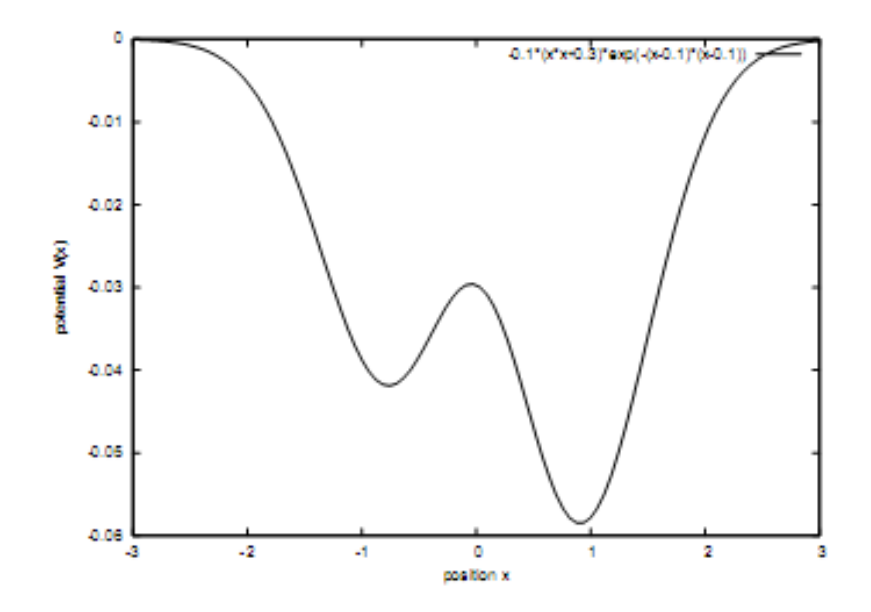

Fiziksel setup: Klasik bir parçacık V(x) potansiyelinin etkisinde 1 boyutlu uzayda hareket ediyor.

 $V(x) = -0.1 * (x^2 + 0.3) * \exp(-(x - 0.1)^2)$ 

Parçacık herhangi bir T sıcaklığında Boltmann istatistiğine uymaktadır. Parçacığı herhangi bir x pozisyonunda bulma olasılığı tabi ki

$$
p(x) = \frac{1}{Z} \exp(-\beta * V(x))
$$

Sistemin simülasyonunun basamakları:

- 1) Bütün değişkenleri tanımlamakla başlayınız. Mesela parcaçığın pozisyonu vs. . Her bir x pozisyonu için V(x) potansiyelini hesaplayan bir function veya subroutine alt programı oluşturunuz.
- 2) Başlangıç pozisyonunu tanımlayınız.  $x_{\text{cur}} = x_0 = 0$
- 3) O andaki enerjisini hesaplayınız.  $E_{\text{cur}} = V(x_{\text{cur}})$

 $x_{\text{new}} = x_{\text{cur}} + (r - 0.5)s$ . 4) Yeni pozisyon öneriniz. r (0,1) arasındaki rasgele sayı ve s de basamak miktarı. denemeye s= 0.01 ile başlayabilirsiniz.

- 5) yeni pozisyonun enerjisini hesaplayınız.  $E_{\text{new}} = V(x_{\text{new}})$ .
- 6) Metropolis kriteri ile yeni pozisyonu kabul veya red edip  $\exp(-\beta(E_{\text{new}}-E_{\text{cur}}))$ . etmeyeceğinize karar veriniz.

Yeni pozisyonun kabul olması  $x_{\text{cur}} = x_{\text{new}}$  olacağı anlamına gelir. Bu durumu yani metropolis kriterini yeni bir r (0,1) rasgele sayı ile yapınız. ( 3 deki durum). Bu derste işlediğimiz Markow zincirinin uygulanmasına karşılık gelmektedir. Bir durumdan diğer duruma Metropolis kriterine göre geçip-geçmeyeceğinize karar veriniz.

$$
W(x_{\text{cur}} \longrightarrow x_{\text{new}}) = \min(1, \exp(-\beta(E_{\text{new}} - E_{\text{cur}})))
$$

- 7) Bazı büyüklükleri (pozisyon, enerji vs.) ölçünüz.
- 8) Tekrar 3. adımdan başlayınız. Yeterli istatistiği toplayana kadar devam ediniz.
- 9) Sonunda fiziksel büyüklüklerin ortalama değerini hesaplayınız.

İstenenler:

- 1)  $T = 0.05$  de pozisyonun Monte Carlo gelişimini çiziniz.
- 2) Her Monte Carlo adımında o andaki enerjiyi ve pozisyonu yazdırarak ortalama değerleri hesaplayınız.

3) Farklı sıcaklıklar için simülasyonları tekrarlayınız. Ortalama enerji, pozisyon ve ısı capasitesini hesaplayınız.